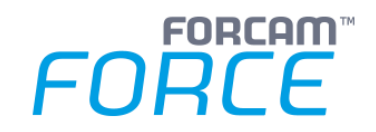

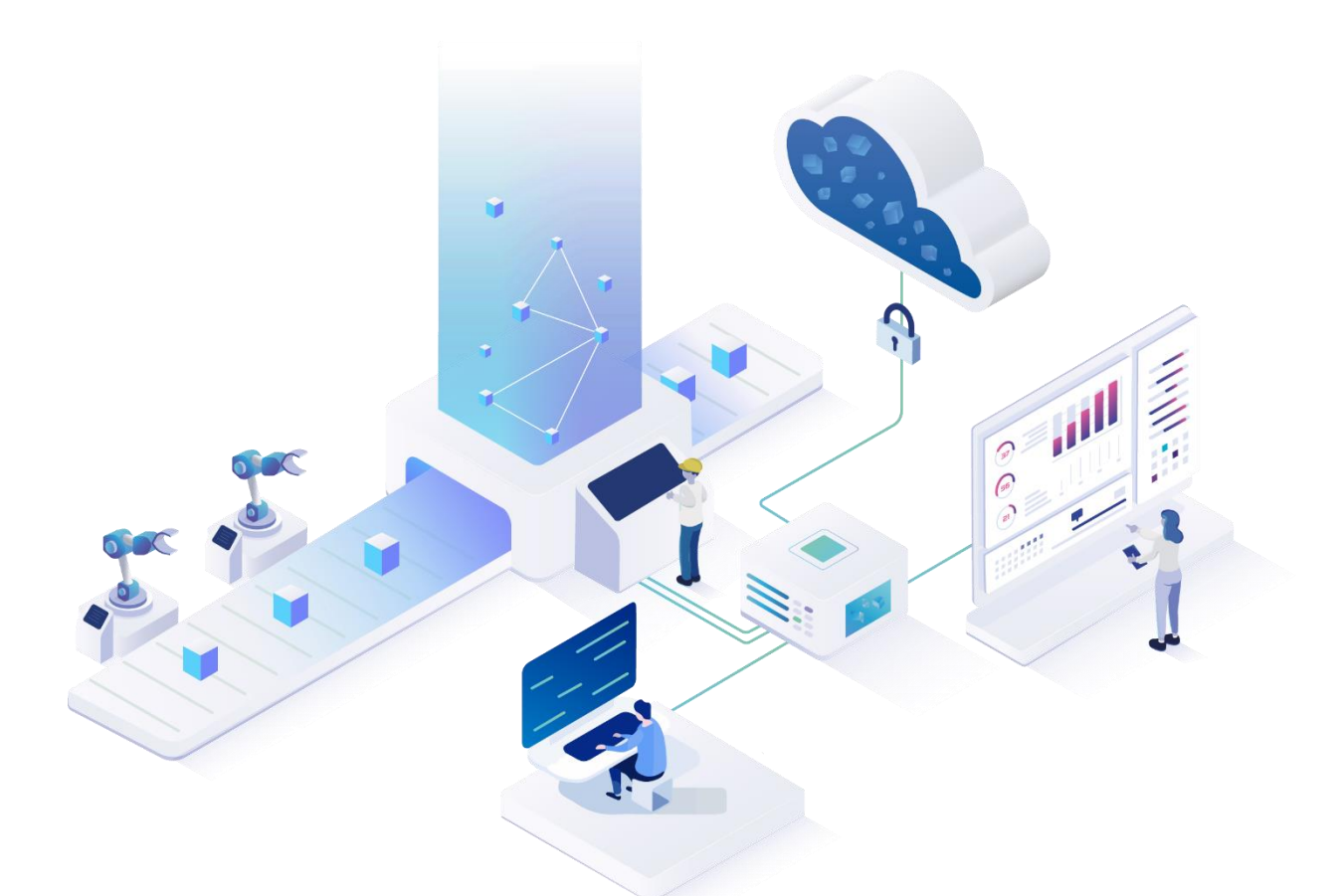

# **DACQ Skriptsprache**

Version 5.11

*Handbuch*

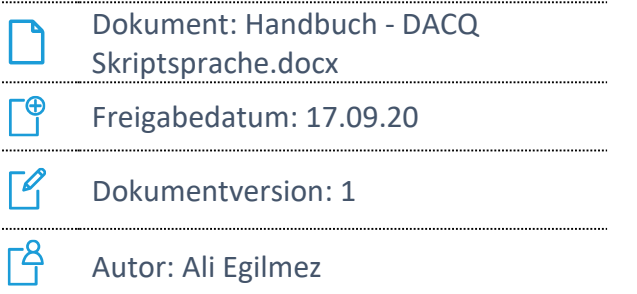

COPYRIGHT 2020 BY FORCAM GMBH, D-88214 Ravensburg ALL RIGHTS RESERVED. COPY OR TRANSLATION, ALSO IN EXTRACTS ONLY WITH WRITTEN PERMISSION BY FORCAM GMBH

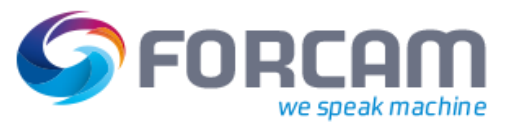

# Inhaltsverzeichnis

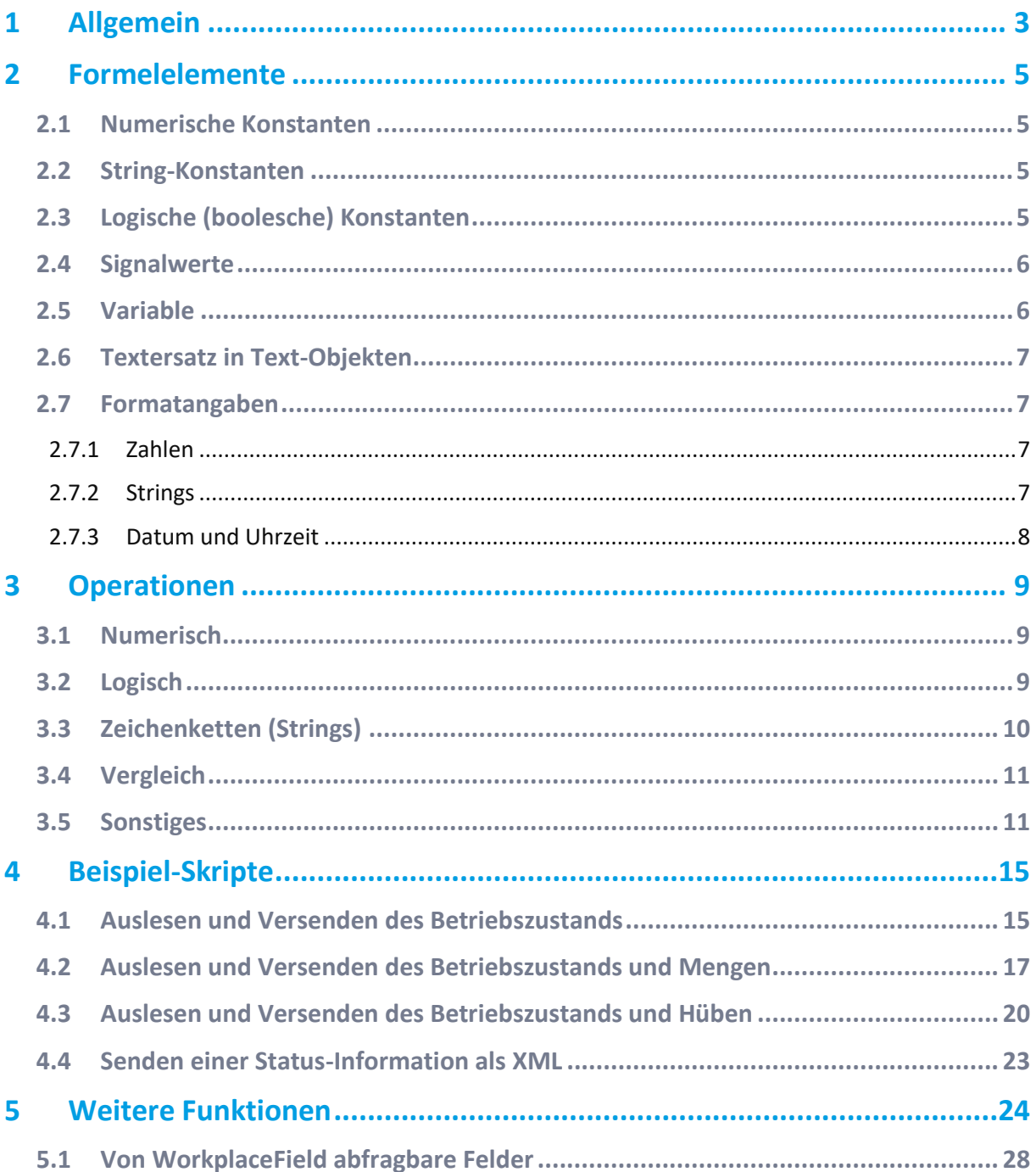

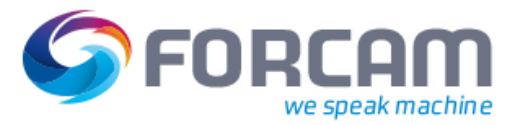

# <span id="page-2-0"></span>**1 Allgemein**

Die Maschinenkommunikation in FORCAM FORCE™ erfolgt über die DCU. An eine Maschine wird dafür ein Controller (Steuereinheit) angeschlossen, die Daten der Maschine ausliest.

Die DCU beinhaltet alle relevanten Informationen (Controller-Typ, IP-Adresse, Port, Signale usw.) einer Maschine. Eine DCU kann Daten von bis zu 100 Maschinen sammeln. Um die Stabilität aller Prozesse nicht zu gefährden ist es empfehlenswert, an eine DCU nicht mehr als 50 Maschinen anzubinden.

Die DCU kommuniziert mit der Maschine und fragt Daten in kurzen Abständen ab (z.B. alle 100ms oder einmal in der Sekunde) oder empfängt sie von einem zwischenliegenden OPC-Server oder einer WAGO-Box. Die DCU sammelt unverarbeitete Signale und überträgt sie (via RMI) an die DACQ. Die DACQ normalisiert die empfangenen Daten und weist sie Betriebszuständen zu. Die DACQ sendet dann relevante Informationen wie Maschinenstatus oder Mengen an den Server. Ein Skript innerhalb der DACQ regelt die Interpretation der empfangenen Daten

Skripte werden immer dann ausgeführt, wenn sich der Wert von einem referenzierten Signal oder Variable geändert hat. Mögliche Ausnahme sind Datums- und Zeitwerte (siehe Abschnitt [2.7.3\)](#page-7-0).

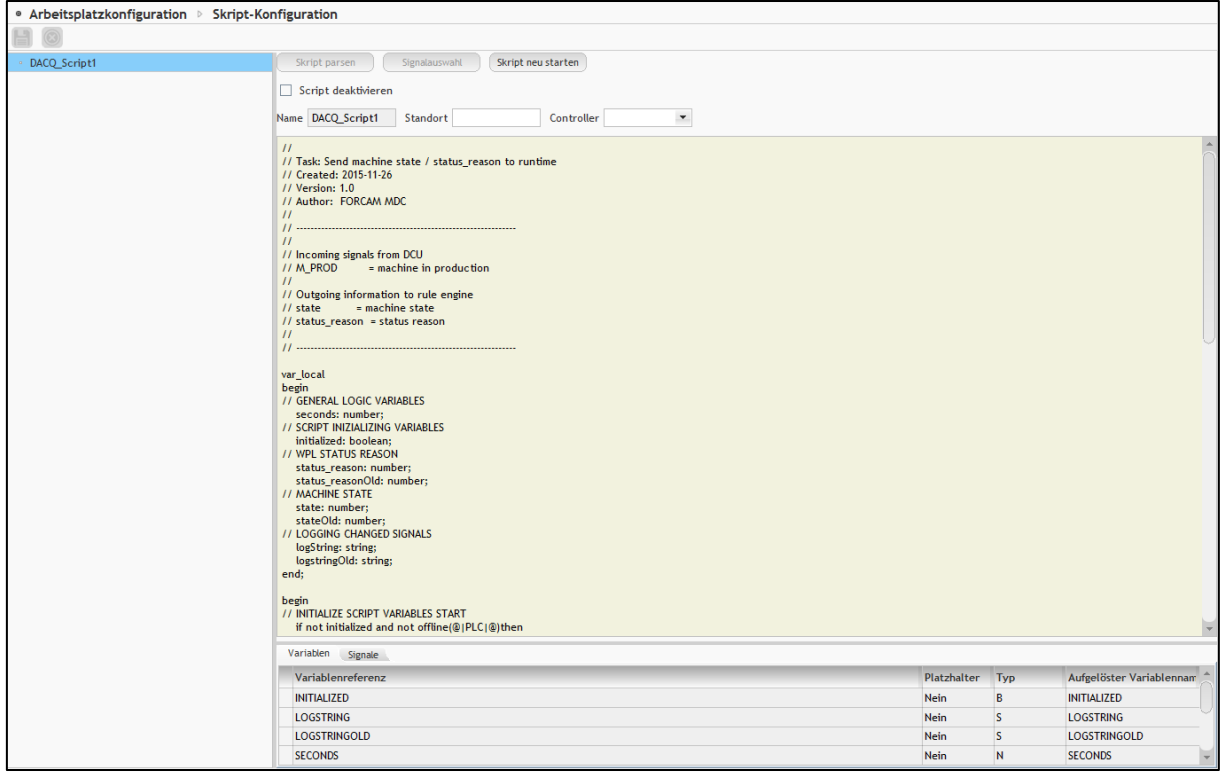

#### **Bild 1: Skripterstellung in der Workbench (Beispiel)**

#### **Allgemein**

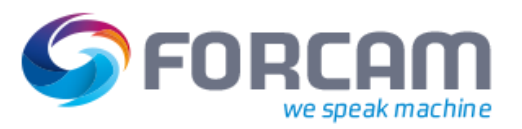

Ein aus mehreren Statements (einzelnen Anweisungen) bestehendes Skript muss stets mit **begin** … **end** zu einem Block zusammengefasst werden.

Ein Statement wird immer mit einem Strichpunkt abgeschlossen. Ausnahmen hierzu sind:

- **‒** Begin/end Hinter **begin** darf nie ein Strichpunkt stehen. Hinter **end** kann ein Strichpunkt stehen, ist jedoch nicht notwendig.
- **‒** if … then … else Statements vor **then** und **else** dürfen nicht mit einem Strichpunkt abgeschlossen werden.

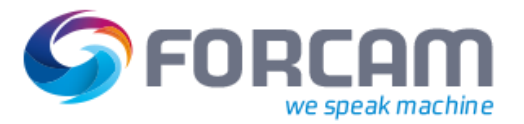

# <span id="page-4-0"></span>**2 Formelelemente**

Dieser Abschnitt beschreibt alle verwendbaren Formelelemente. Bei allen Formeln wird zwischen Groß- und Kleinschreibung nicht unterschieden.

### <span id="page-4-1"></span>2.1 Numerische Konstanten

Als Dezimaltrennzeichen sind sowohl Punkt als auch Komma erlaubt. Beispiel: 3,14 oder 3.14.

### <span id="page-4-2"></span>2.2 String-Konstanten

Strings werden in doppelte obere Anführungszeichen eingeschlossen (z.B. "hallo"). Anführungszeichen innerhalb von Strings wird ein Backslash vorangestellt (z.B. "Dies ist ein \"echtes\" Anführungszeichen"). Durch einen Backslash können folgende Sonderzeichen in einen String eingefügt werden:

#### **Tabelle 1: Sonderzeichen in Strings**

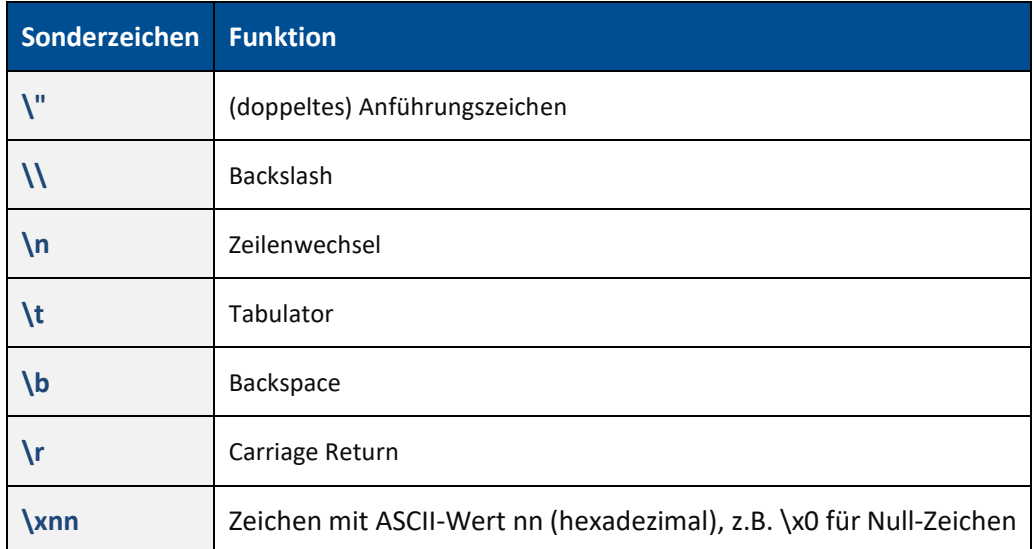

# <span id="page-4-3"></span>2.3 Logische (boolesche) Konstanten

Die logischen Konstanten sind **true** für wahr und **false** für falsch.

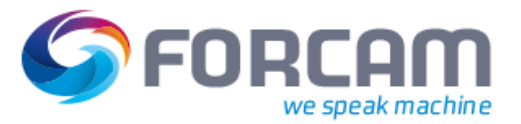

### <span id="page-5-0"></span>2.4 Signalwerte

Ein Signalwert hat folgende Form: **controller:device:name** oder **controller:name**

**device** kann weggelassen werden, wenn das entsprechende Signal ohne Device definiert ist oder **controller** und **name** bereits zur eindeutigen Bezeichnung ausreichen.

# <span id="page-5-1"></span>2.5 Variable

Variable sind programminterne Merker, die von mehreren Objekten bzw. Skripten ausgelesen oder gesetzt werden können. Variable können von folgenden Typen sein:

#### **Tabelle 2: Typen von Variablen**

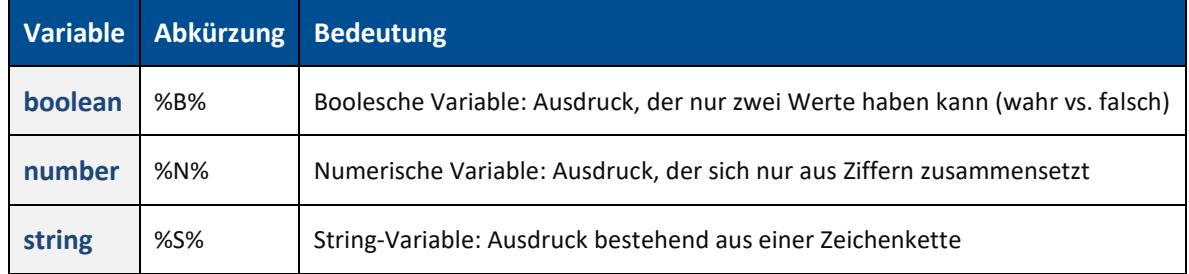

Der Typ der Variablen wird zu Beginn eines Skripts definiert. Im folgenden Beispiel werden etwa Sekunden numerisch und die Skript-Initialisierung boolesch dargestellt bzw. ausgeführt:

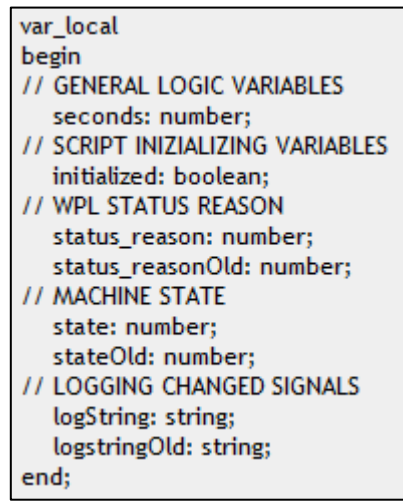

**Bild 2: Definition von Variablen-Typen**

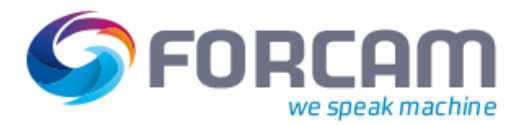

# <span id="page-6-0"></span>2.6 Textersatz in Text-Objekten

Im festen Text eines String-Objekts kann das Ergebnis der Text-Formel mit **%f** oder **%[Formatangabe]f** eingefügt werden. Dieses Ergebnis wird gemäß der Formatangabe formatiert (siehe Abschnit[t 2.7\)](#page-6-1).

### <span id="page-6-1"></span>2.7 Formatangaben

### <span id="page-6-2"></span>**2.7.1 Zahlen**

Formatangaben für Zahlen haben folgende Form: **[-][0][Gesamtlänge[.Nachkomma]][x|X]**

Der Ergebnisstring wird auf **Gesamtlänge** aufgefüllt, stellt aber immer die gesamte Zahl dar, auch wenn er dadurch länger wird. Folgendes Verhalten beachten:

- **‒** Ist **Gesamtlänge** angegeben und **Nachkomma** nicht, werden keine Nachkommastellen angezeigt. Durch Angabe von **0** wird mit Nullen aufgefüllt, sonst mit Leerzeichen [Blanks]
- **‒** Bei Angabe von **-** ist die Formatierung linksbündig, sonst rechtsbündig
- **‒** Durch Angabe von **x** oder **X** erfolgt hexadezimale Darstellung mit Klein- oder Großbuchstaben bei kleinem oder großem **X**. In diesem Fall werden Nachkommastellen immer abgeschnitten.

**Beispiele** (Leerzeichen sind durch Punkte dargestellt):

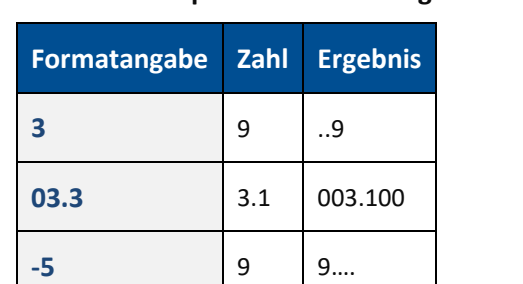

#### **Tabelle 3: Beispiele für Formatangaben für Zahlen**

### <span id="page-6-3"></span>**2.7.2 Strings**

**3X** 255 0FF

**x** 10 a

Formatangaben für Strings haben folgende Form: **[-][Minlänge[.Maxlänge]]**

Der Ergebnisstring wird auf **Maxlänge** aufgefüllt bzw. auf **Minlänge** gekürzt.

Bei Angabe von **-** ist die Formatierung linksbündig, sonst rechtsbündig.

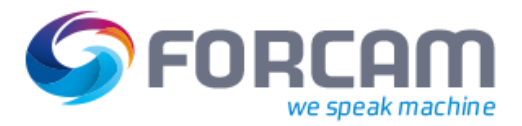

#### **Formelelemente**

**Beispiele** (Leerzeichen sind durch Punkte dargestellt):

#### **Tabelle 4: Beispiele für Formatangaben für Strings**

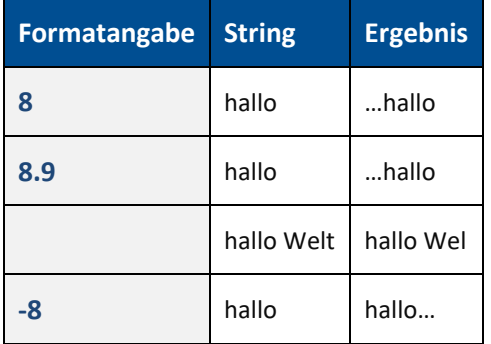

#### <span id="page-7-0"></span>**2.7.3 Datum und Uhrzeit**

Datum und Uhrzeit werden mit **%d** bzw. **%t** formatiert. Bei Datum und Uhrzeit werden folgende Abkürzungen verwendet:

#### **Tabelle 5: Abkürzungen für Datum und Uhrzeit**

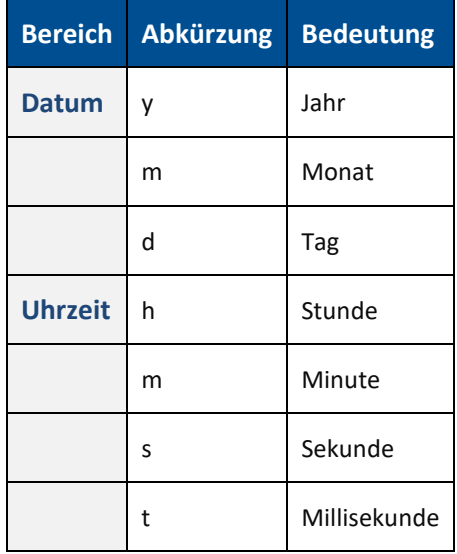

 Eine 0 hinter **d** bzw. **t** verhindert, dass bei Änderung der Uhrzeit das Objekt aktualisiert bzw. das Skript aufgerufen wird.

#### **Beispiele**:

#### **Tabelle 6: Beispiele für Formatangaben für Datum/Uhrzeit**

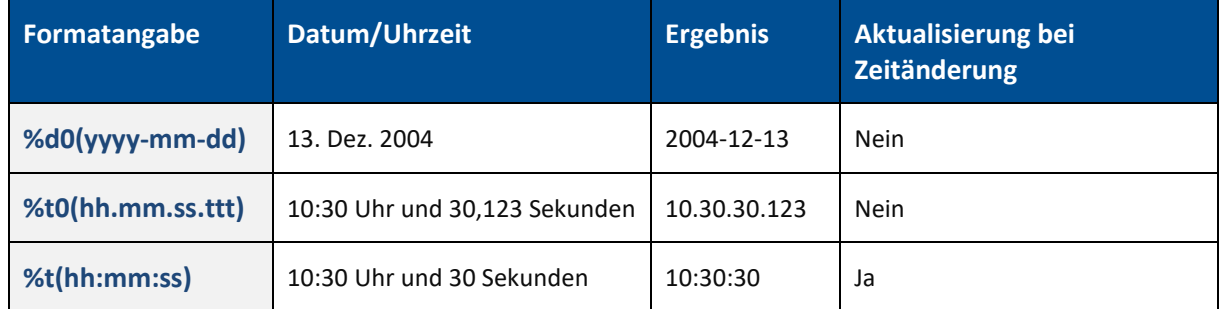

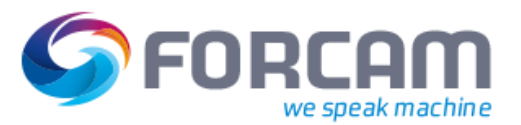

# <span id="page-8-1"></span><span id="page-8-0"></span>3.1 Numerisch

#### **Tabelle 7: Numerische Operationen**

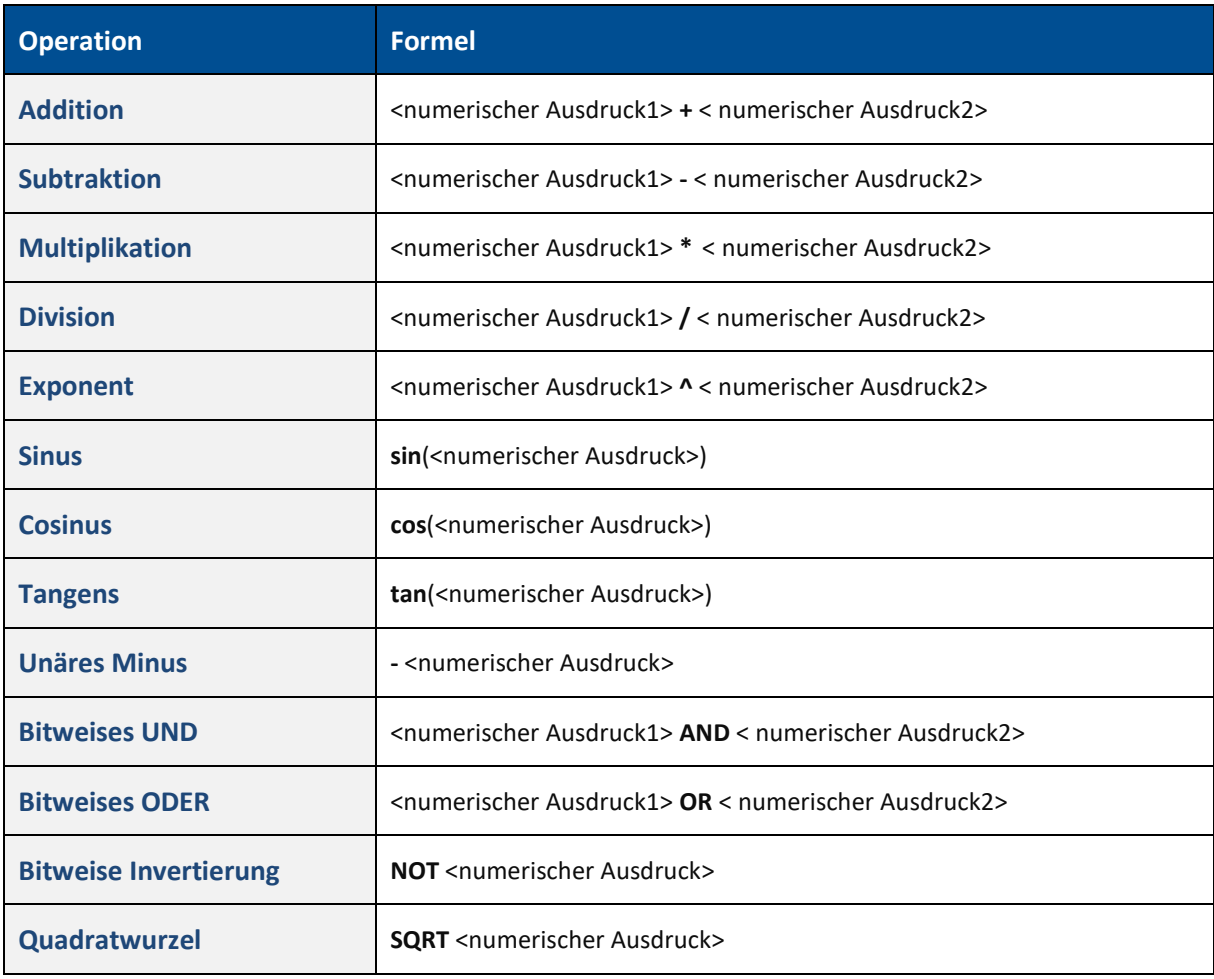

# <span id="page-8-2"></span>3.2 Logisch

#### **Tabelle 8: Logische Operationen**

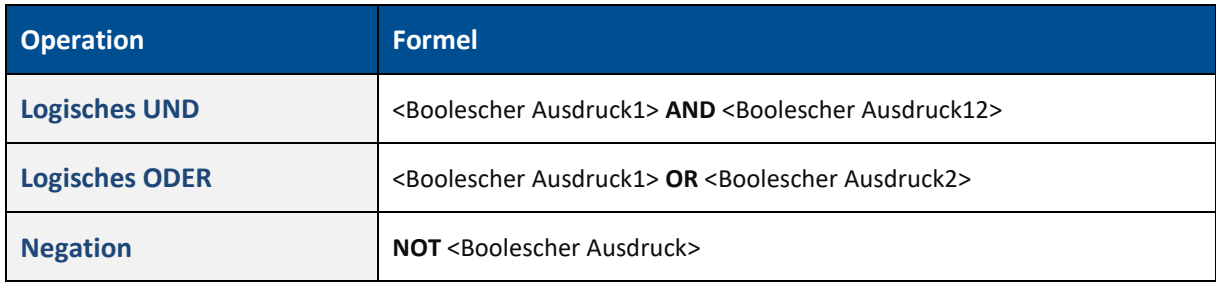

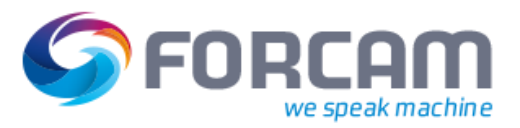

# <span id="page-9-0"></span>3.3 Zeichenketten (Strings)

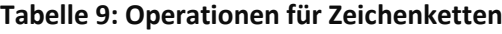

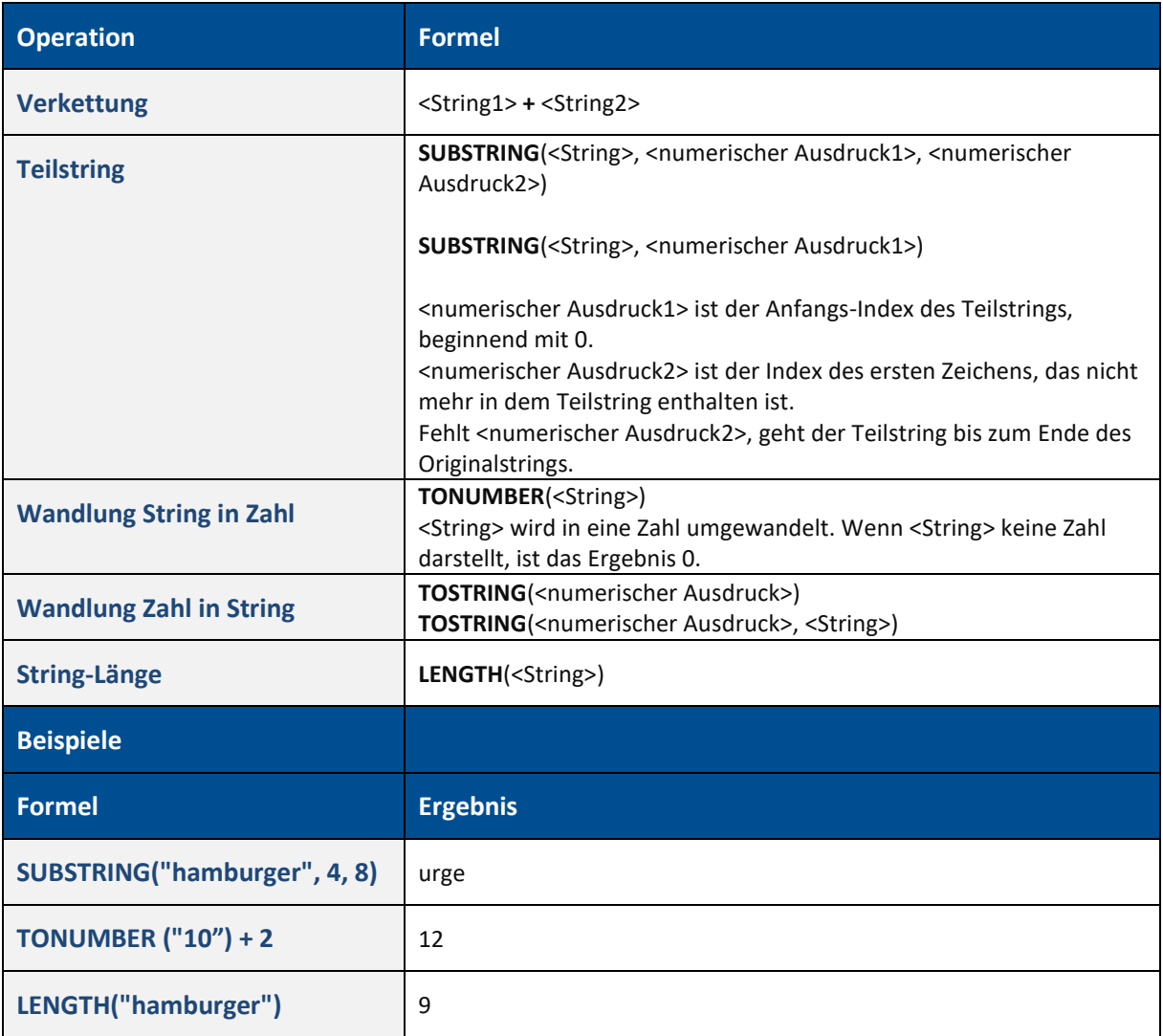

# <span id="page-10-0"></span>3.4 Vergleich

#### **Tabelle 10: Vergleichs-Operationen**

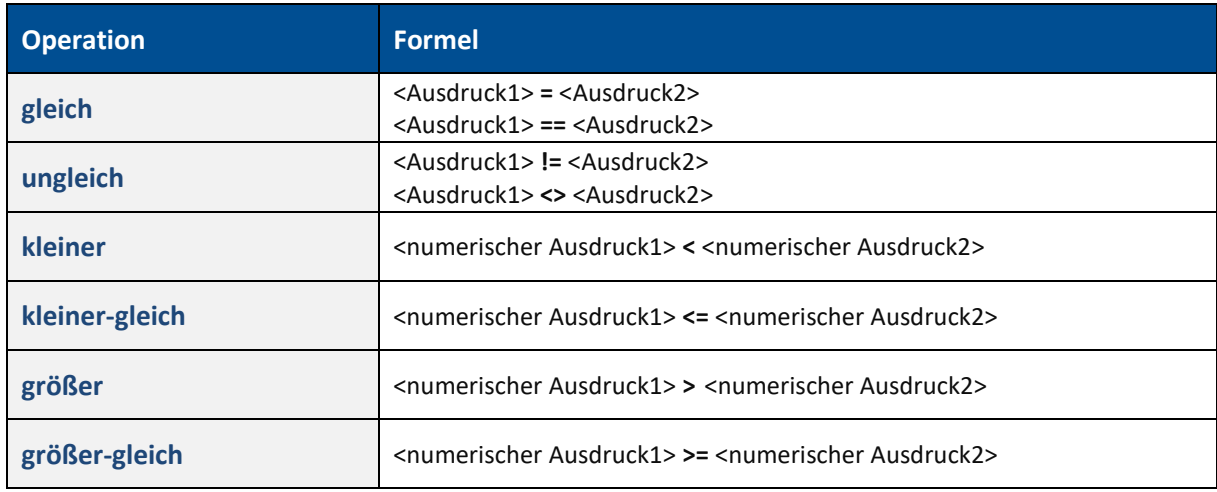

 <Ausdruck1> und <Ausdruck2> müssen jeweils vom gleichen Typ (logisch, numerisch oder String) sein.

# <span id="page-10-1"></span>3.5 Sonstiges

### **Tabelle 11: Sonstige Operationen**

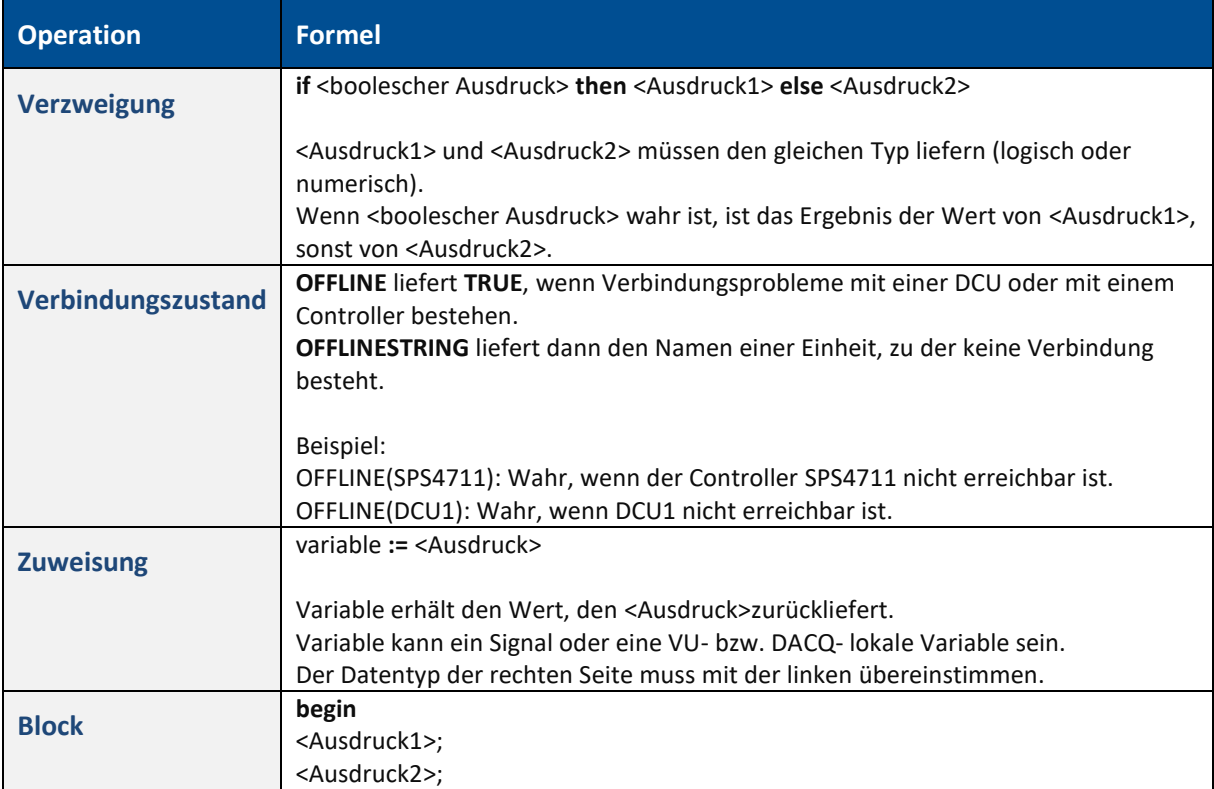

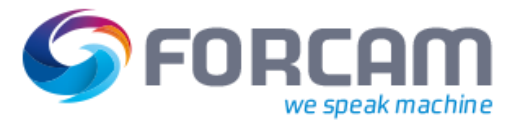

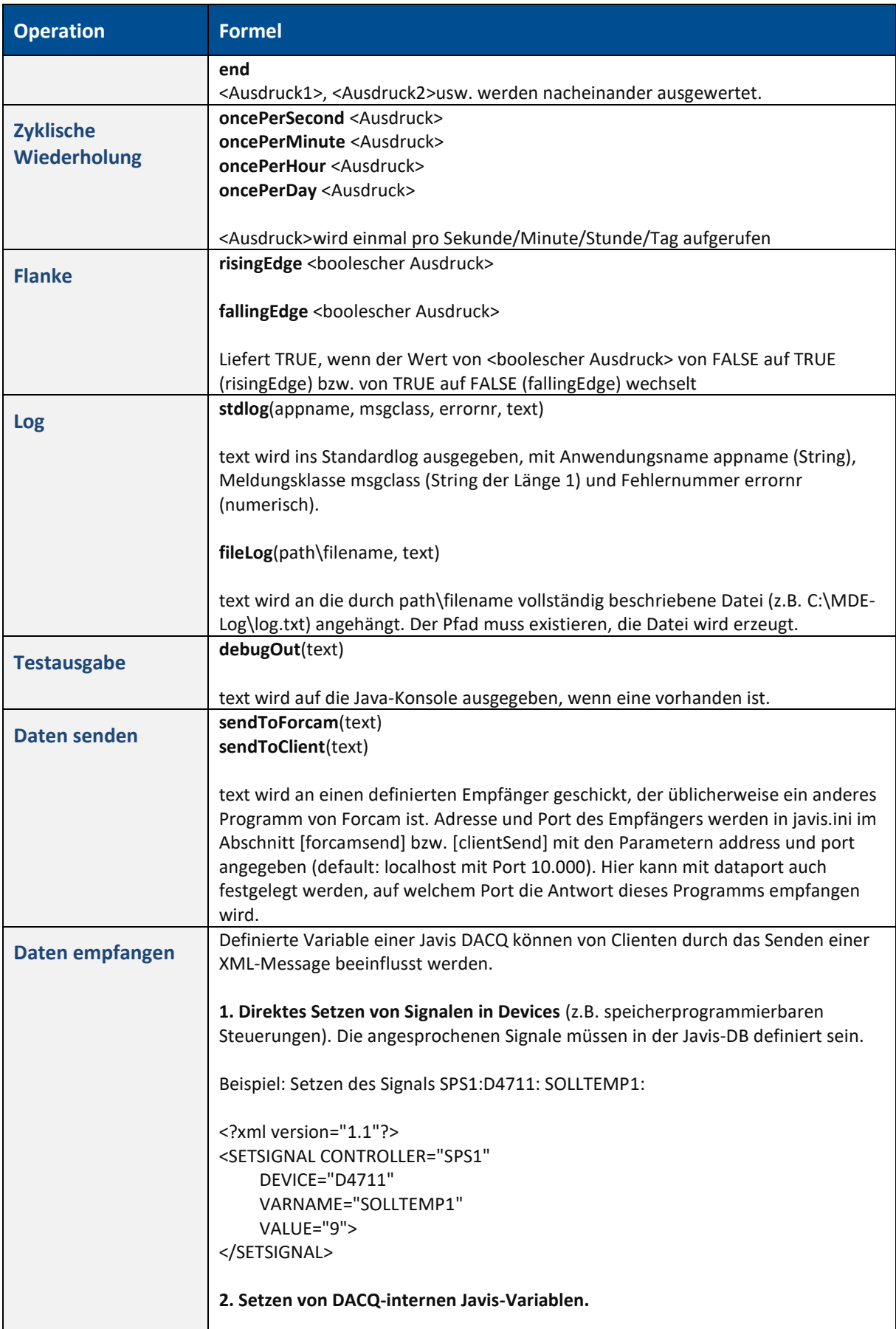

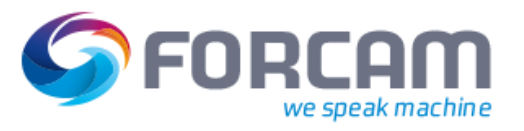

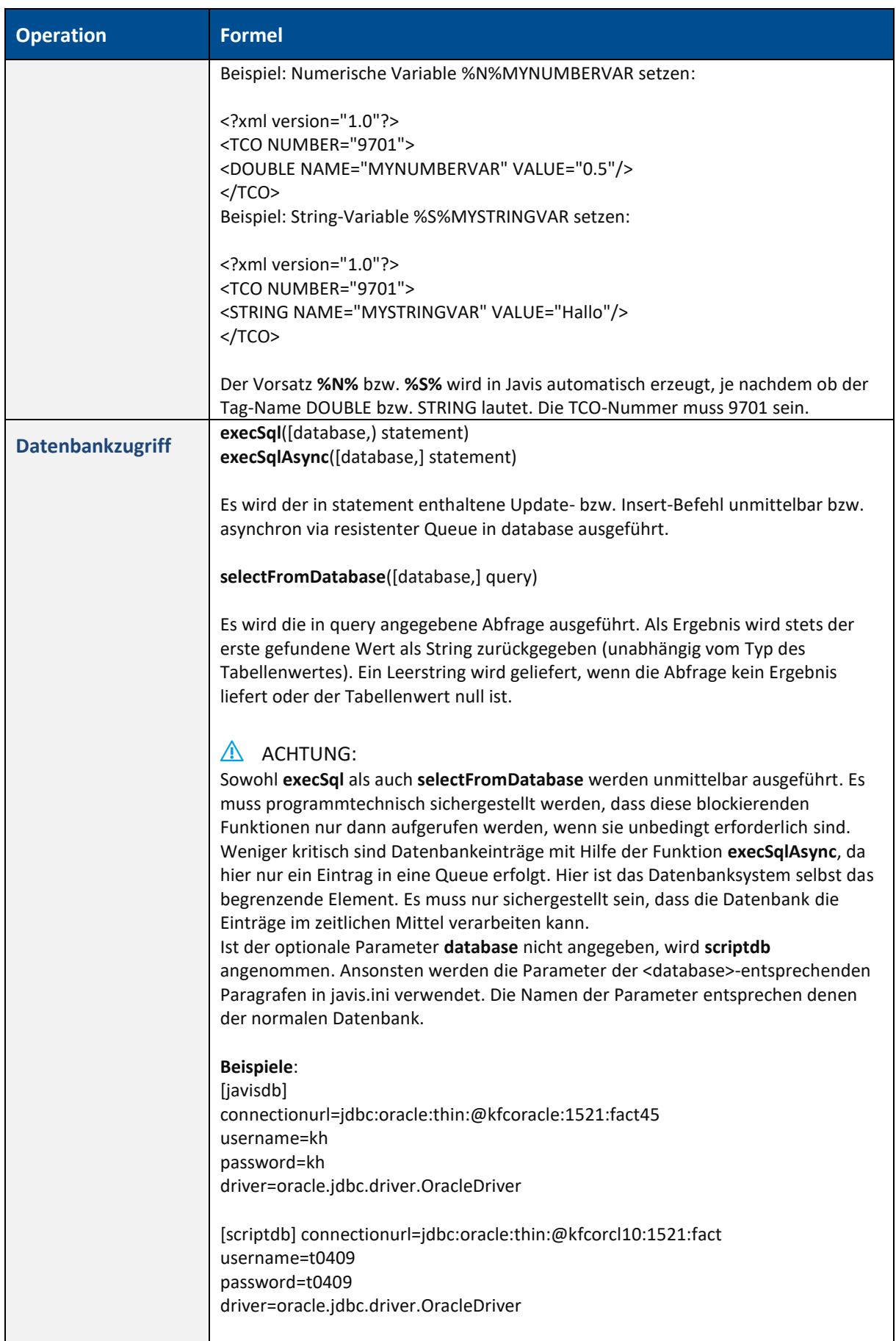

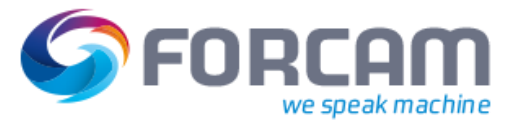

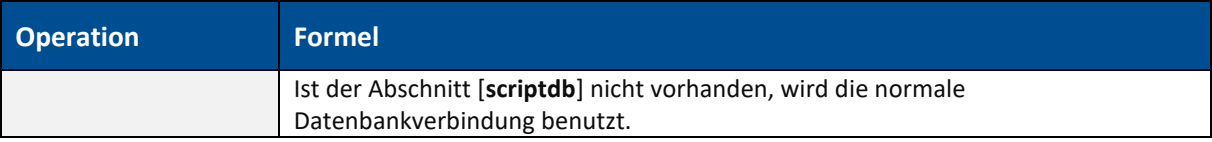

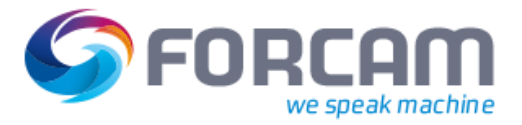

# <span id="page-14-0"></span>**4 Beispiel-Skripte**

# <span id="page-14-1"></span>4.1 Auslesen und Versenden des Betriebszustands

```
// 
// Task: Send machine state / status_reason to runtime
// Created: 2015-11-26
// Version: 1.0
// Author: FORCAM MDC
// 
// --------------------------------------------------------------
//
// Incoming signals from DCU 
//M PROD = machine in production
//
// Outgoing information to rule engine
\frac{1}{16} state = machine state
// status_reason = status reason
// 
// --------------------------------------------------------------
var_local
begin
// GENERAL LOGIC VARIABLES
   seconds: number;
// SCRIPT INIZIALIZING VARIABLES
   initialized: boolean;
// WPL STATUS REASON
   status_reason: number; 
   status_reasonOld: number;
// MACHINE STATE
   state: number;
   stateOld: number;
// LOGGING CHANGED SIGNALS
   logString: string;
   logstringOld: string;
end;
begin
// INITIALIZE SCRIPT VARIABLES START
  if not initialized and not offline(@|PLC|@)then
   begin
// set initialized to perform initializing once
    initialized := true;
   end; 
// INITIALIZE SCRIPT VARIABLES END
// ACTIONS ONCE PER SECOND START
```
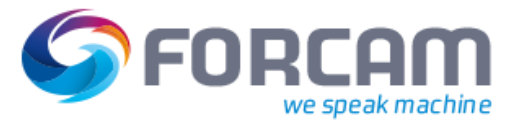

```
 oncePerSecond
   begin
     seconds:= seconds + 1;
   end;
// ACTIONS ONCE PER SECOND END
// LOGGING SIGNALS WHEN CHANGED START
   logstring := "@|PLC|@ Signals : " + " @|PLC|@ offline : " + toString(offline(@|PLC|@))
                   + " M_PROD : " + toString(@|PLC|@:M_PROD);
   if logString <> logstringOld then
   begin
    stdlog("Javis-DACQ", "I", 0, logString);
    logstringOld := logString;
   end;
// LOGGING SIGNALS WHEN CHANGED END
// DEFINITION state status_reason START
   if offline(@|PLC|@) then
   begin
   state := 1; \frac{1}{1} = No production 2 = production
   status reason := 12; // no connection end
  else if @ | PLC | @:M_PROD then
   begin
   state := 2; \frac{1}{1} = No production 2 = production
   status_reason := 0; // 0 = no malfunction
   end
   else
  begin \frac{1}{2} all other cases
   state := 1; // 1 = No production 2 = productionstatus_reason := 1; \frac{1}{1} // 1 = 999 = undefined stoppage
   end;
// DEFINITION state status reason END
// SEND state status_reason START
   if (status_reason <> status_reasonOld) or (state <> stateOld) then
   begin
     stdlog("Javis-DACQ", "I", 0, "@|WPL|@ send state " + toString(state) + " reason " + 
toString(status_reason));
     debugOut("@|WPL|@ send state " + toString(state) + " reason " + toString(status_reason)+ 
"\n");
    sendStateWorkplace("@|WPL|@", state, status_reason);
    status reasonOld := status reason;
     stateOld := state;
   end;
// SEND state status_reason END
end;
```
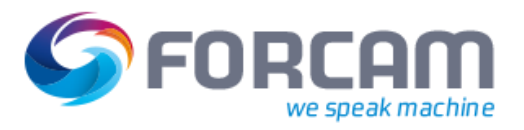

# <span id="page-16-0"></span>4.2 Auslesen und Versenden des Betriebszustands und Mengen

```
// 
// Task: Send machine state / status_reason / quantities to runtime
// Created: 2015-11-26
// Version: 1.0
// Author: FORCAM MDC
// 
// --------------------------------------------------------------
//
// Incoming signals from DCU 
//M PROD = machine in production
// ABS CNT1 = absolute counter 1 on PLC
//
// Outgoing information to rule engine
// state = machine state
// status_reason = status reason
// counterSEND = machine strokes / quantity
// 
// --------------------------------------------------------------
var local
begin
// GENERAL LOGIC VARIABLES
   seconds: number;
// SCRIPT INIZIALIZING VARIABLES
   initialized: boolean;
// PIECE COUNT VARIABLES
   counter: number;
   counterOLD: number;
   counterSend: number;
// WPL STATUS REASON
  status reason: number;
  status reasonOld: number;
// MACHINE STATE
   state: number;
   stateOld: number;
// LOGGING CHANGED SIGNALS
   logString: string;
   logstringOld: string;
end;
begin
// INITIALIZE SCRIPT VARIABLES START
  if not initialized and not offline(@ |PLC|@)then
   begin
// initialize counter
    counter := @|PLC|@:ABS_CNT1;
```
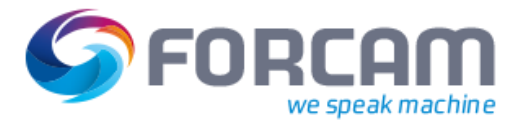

```
 counterOld := @|PLC|@:ABS_CNT1;
// set initialized to perform initializing once
    initialized := true;
   end
   else if initialized then
   begin
   counter := \omega | PLC | \omega:ABS_CNT1;
   end; 
// INITIALIZE SCRIPT VARIABLES END
// ACTIONS ONCE PER SECOND START 
   oncePerSecond
   begin
     seconds:= seconds + 1;
   end;
// ACTIONS ONCE PER SECOND END
// LOGGING SIGNALS WHEN CHANGED START
   logstring := "@|PLC|@ Signals : " + " @|PLC|@ offline : " + toString(offline(@|PLC|@))
                   + " M_PROD : " + toString(@|PLC|@:M_PROD)
                    + " ABS_CNT1 : " + toString(@|PLC|@:ABS_CNT1);
   if logString <> logstringOld then
   begin
    stdlog("Javis-DACQ", "I", 0, logString);
    logstringOld := logString;
   end;
// LOGGING SIGNALS WHEN CHANGED END
// DEFINITION state status_reason START
   if offline(@|PLC|@) then
   begin
   state := 1; \frac{1}{1} = No production 2 = production
   status reason := 12; // no connection end
   else if @|PLC|@:M_PROD then
   begin
   state := 2; \frac{1}{1} = No production 2 = production
   status_reason := 0; // 0 = no malfunction
   end
   else
  begin \frac{1}{2} all other cases
   state := 1; \frac{1}{1} = No production 2 = production
   status_reason := 1; // 1 = 999 = undefined stoppage end;
// DEFINITION state status_reason END
// DEFINITION COUNTER START
  if counter > counterOLD then // counter on PLC is incremented
  begin
   counterSend := counter - counterOLD;
```
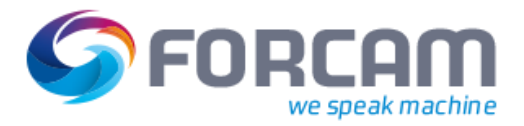

```
 counterOLD := counter;
  end
  else if counter < counterOLD then // counter on PLC is reset
  begin
   counterSend := counter;
   counterOLD := counter;
  end
  else
  begin
   counterSend := 0;
  end;
// DEFINITION COUNTER END
// SEND state status reason START
   if (status_reason <> status_reasonOld) or (state <> stateOld) then
   begin
     stdlog("Javis-DACQ", "I", 0, "@|WPL|@ send state " + toString(state) + " reason " + 
toString(status_reason));
     debugOut("@|WPL|@ send state " + toString(state) + " reason " + toString(status_reason)+ 
"\n");
    sendStateWorkplace("@|WPL|@", state, status_reason);
    status reasonOld := status reason;
     stateOld := state;
   end;
// SEND state status_reason END
// SEND STROKES / QUANTITY START
   if counterSend > 0 then
   begin
     stdlog("Javis-DACQ", "I", 0, "@|WPL|@ send quantity : " + toString(counterSend));
    debugOut("@|WPL|@ send strokes or quantity : " + toString(counterSend) + " \n");
     sendCountWorkplace("@|WPL|@", 1, counterSend); //send quantity to workplace
     counterSend := 0;
   end;
// SEND STROKES / QUANTITY END
end;
```
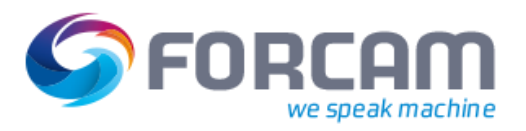

# <span id="page-19-0"></span>4.3 Auslesen und Versenden des Betriebszustands und Hüben

```
// 
// Task: Send machine state / status_reason / strokes to runtime
// Created: 2015-11-26
// Version: 1.0
// Author: FORCAM MDC
// 
// --------------------------------------------------------------
//
// Incoming signals from DCU 
//M PROD = machine in production
// ABS CNT1 = absolute counter 1 on PLC
//
// Outgoing information to rule engine
// state = machine state
// status_reason = status reason
// counterSEND = machine strokes / quantity
// 
// --------------------------------------------------------------
var local
begin
// GENERAL LOGIC VARIABLES
   seconds: number;
// SCRIPT INIZIALIZING VARIABLES
   initialized: boolean;
// PIECE COUNT VARIABLES
   counter: number;
   counterOLD: number;
   counterSend: number;
// WPL STATUS REASON
  status reason: number;
  status reasonOld: number;
// MACHINE STATE
   state: number;
   stateOld: number;
// LOGGING CHANGED SIGNALS
   logString: string;
   logstringOld: string;
end;
begin
// INITIALIZE SCRIPT VARIABLES START
  if not initialized and not offline(@|PLC|@)then
   begin
// initialize counter
    counter := @|PLC|@:ABS_CNT1;
```
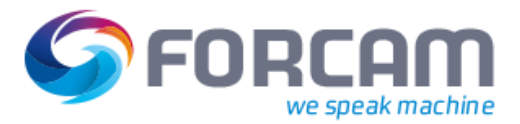

```
 counterOld := @|PLC|@:ABS_CNT1;
// set initialized to perform initializing once
    initialized := true;
   end
   else if initialized then
   begin
   counter := \omega | PLC | \omega:ABS_CNT1;
   end; 
// INITIALIZE SCRIPT VARIABLES END
// ACTIONS ONCE PER SECOND START 
   oncePerSecond
   begin
     seconds:= seconds + 1;
   end;
// ACTIONS ONCE PER SECOND END
// LOGGING SIGNALS WHEN CHANGED START
   logstring := "@|PLC|@ Signals : " + " @|PLC|@ offline : " + toString(offline(@|PLC|@))
                   + " M_PROD : " + toString(@|PLC|@:M_PROD)
                    + " ABS_CNT1 : " + toString(@|PLC|@:ABS_CNT1);
   if logString <> logstringOld then
   begin
    stdlog("Javis-DACQ", "I", 0, logString);
    logstringOld := logString;
   end;
// LOGGING SIGNALS WHEN CHANGED END
// DEFINITION state status_reason START
   if offline(@|PLC|@) then
   begin
   state := 1; \frac{1}{1} = No production 2 = production
   status reason := 12; // no connection end
   else if @|PLC|@:M_PROD then
   begin
   state := 2; \frac{1}{1} = No production 2 = production
   status_reason := 0; // 0 = no malfunction
   end
   else
  begin \frac{1}{2} all other cases
   state := 1; \frac{1}{1} = No production 2 = production
   status_reason := 1; // 1 = 999 = undefined stoppage end;
// DEFINITION state status_reason END
// DEFINITION COUNTER START
  if counter > counterOLD then // counter on PLC is incremented
  begin
   counterSend := counter - counterOLD;
```
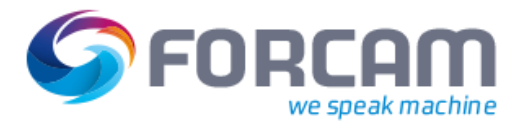

```
 counterOLD := counter;
  end
  else if counter < counterOLD then // counter on PLC is reset
  begin
   counterSend := counter;
   counterOLD := counter;
  end
  else
  begin
   counterSend := 0;
  end;
// DEFINITION COUNTER END
// SEND state status reason START
   if (status_reason <> status_reasonOld) or (state <> stateOld) then
   begin
     stdlog("Javis-DACQ", "I", 0, "@|WPL|@ send state " + toString(state) + " reason " + 
toString(status_reason));
     debugOut("@|WPL|@ send state " + toString(state) + " reason " + toString(status_reason)+ 
"\n");
    sendStateWorkplace("@|WPL|@", state, status_reason);
    status reasonOld := status reason;
     stateOld := state;
   end;
// SEND state status_reason END
// SEND STROKES / QUANTITY START
   if counterSend > 0 then
   begin
     stdlog("Javis-DACQ", "I", 0, "@|WPL|@ send strokes : " + toString(counterSend));
    debugOut("@|WPL|@ send strokes or quantity : " + toString(counterSend) + " \n");
     sendStrokesWorkplace("@|WPL|@", counterSend, 1); //send strokes to workplace
     counterSend := 0;
   end;
// SEND STROKES / QUANTITY END
end;
```
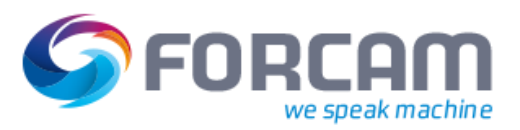

# <span id="page-22-0"></span>4.4 Senden einer Status-Information als XML

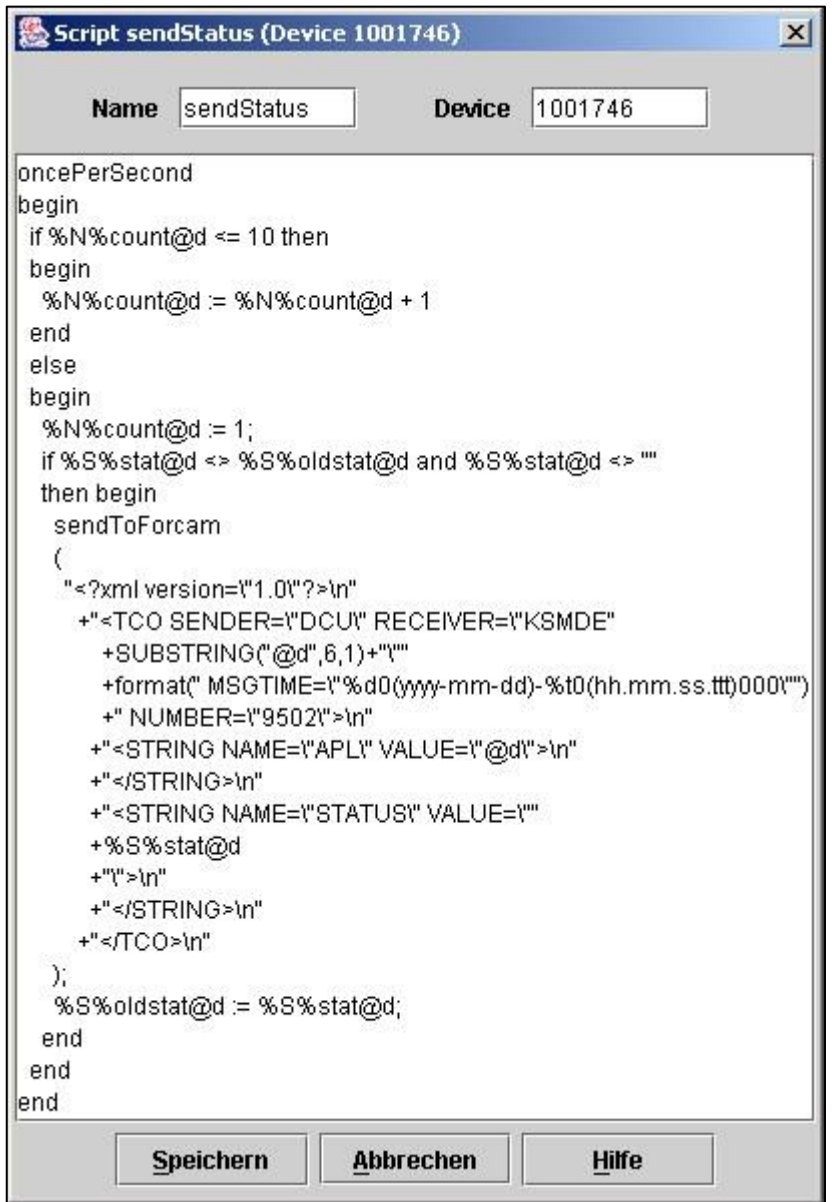

#### **Bild 3: Skript SendStatus (Beispiel)**

Es wird alle 10 Sekunden eine Status-Information als XML-Message an den Client gesendet, dessen TCP/IP-Adresse der Funktion **sendToForcam** zugeordnet ist, wenn sich der Status des Device **1001746** (Funktionseinheit, Maschine) in der Variablen **%S%@d** geändert hat. **@d** ist ein Platzhalter für den Namen des Device, welchem dieser Script gehört.

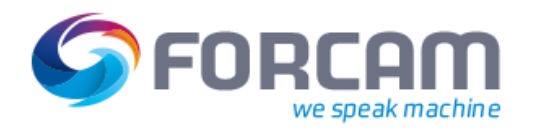

 Die mit \* markierten Funktionen benötigen eine spezielle Buchungslogik. Mit \*\* markierte Funktionen benötigen zusätzlich zu einer speziellen Buchungslogik eine Konfiguration im Shop Floor Terminal.

#### **Tabelle 12: Liste weiterer Funktionen**

<span id="page-23-0"></span>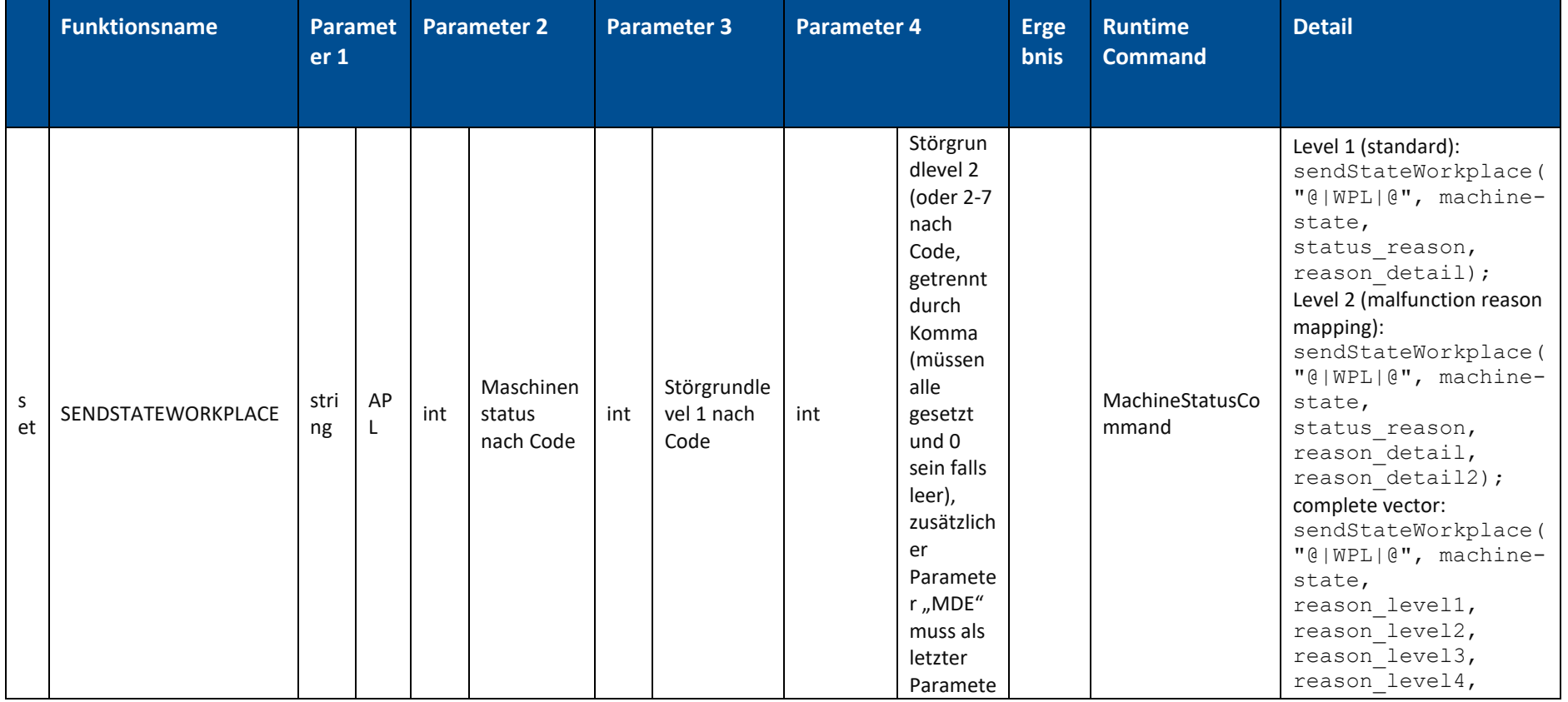

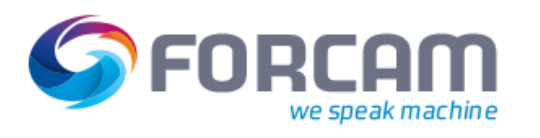

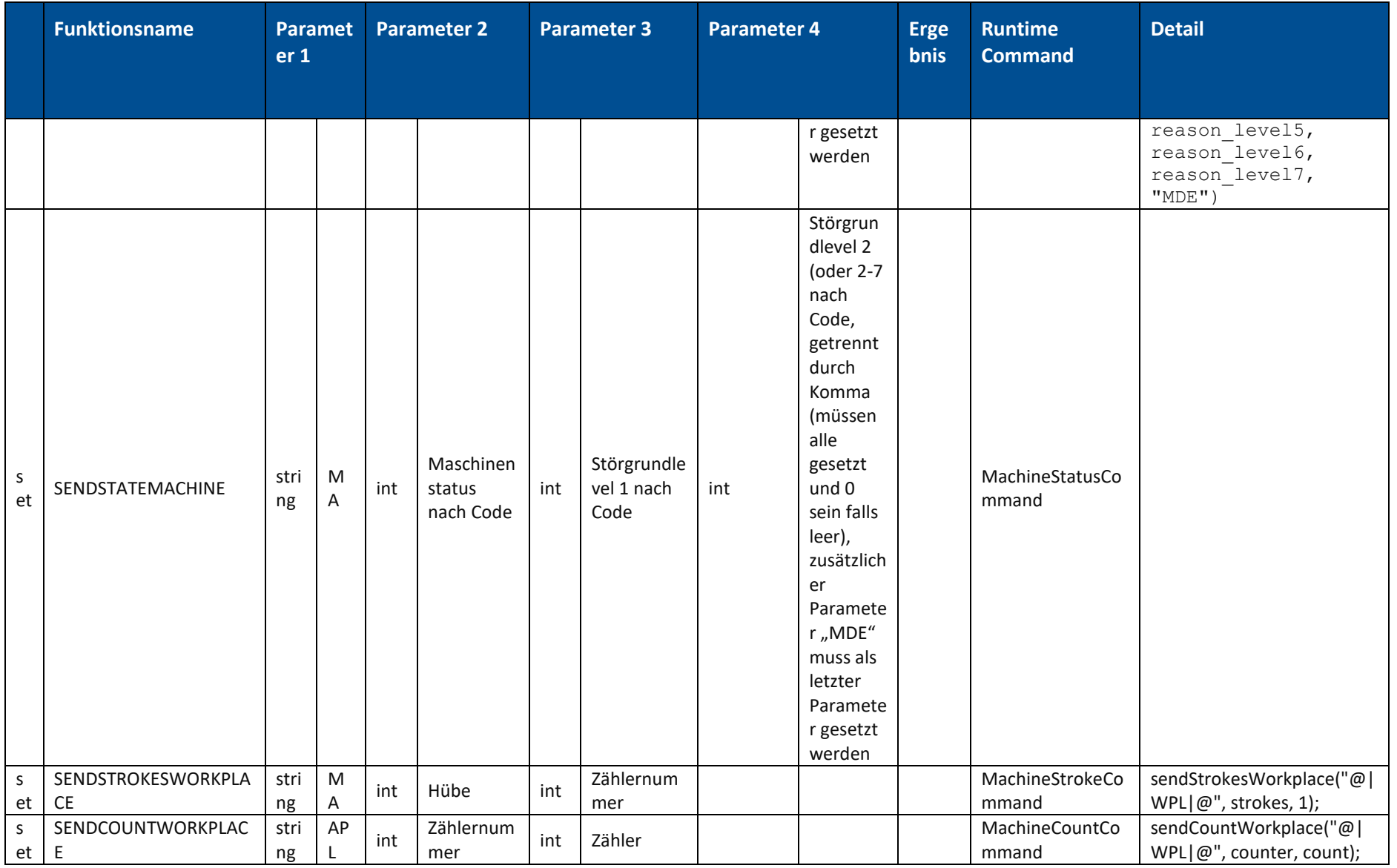

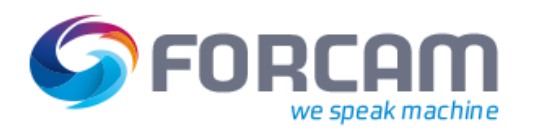

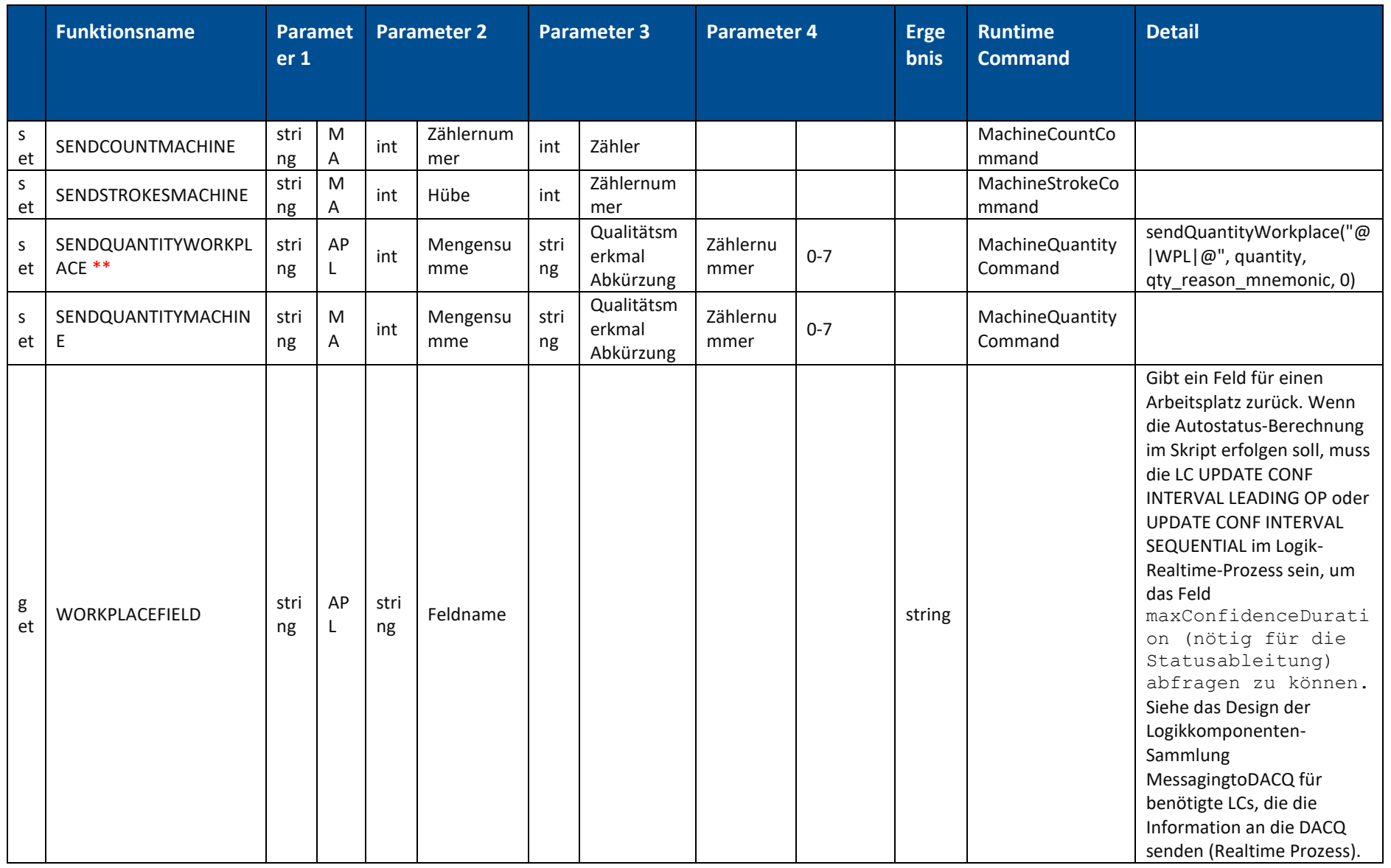

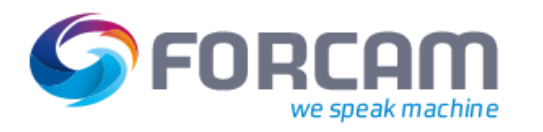

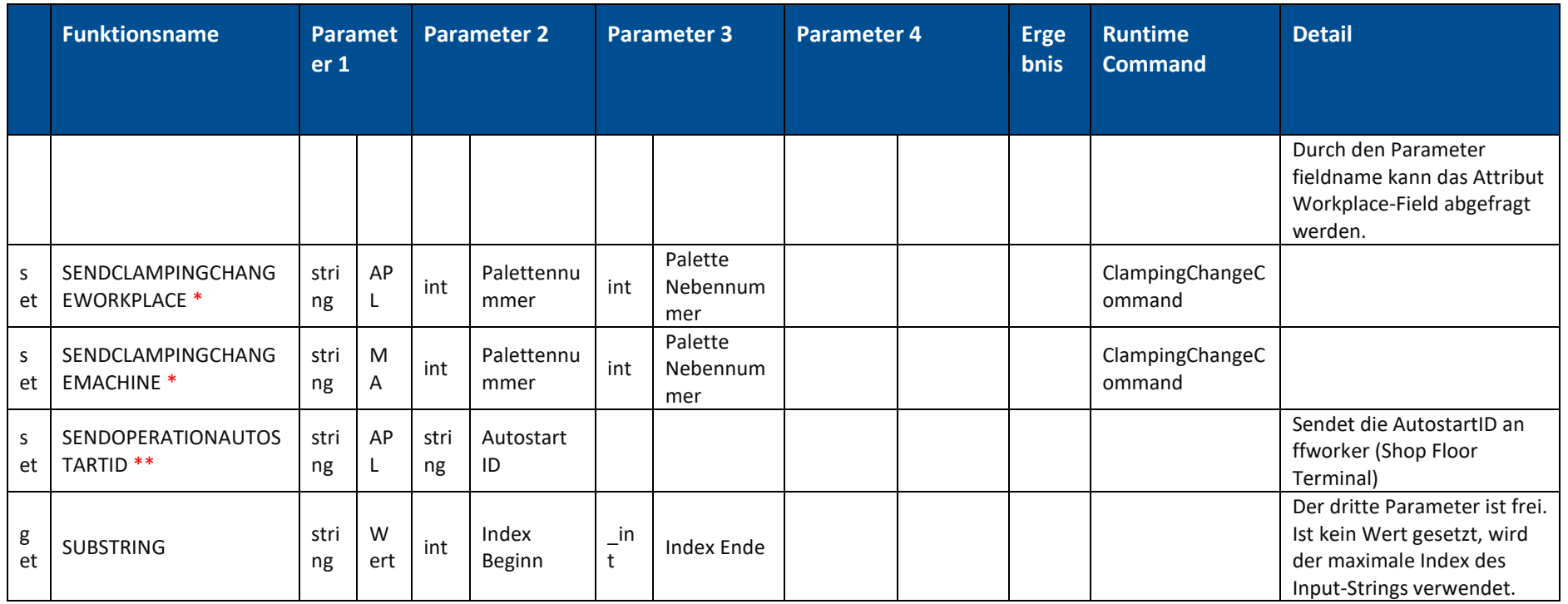

Int = integer = Ganzzahl APL = Arbeitsplatz MA = Maschine

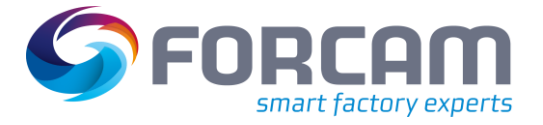

# <span id="page-27-0"></span>5.1 Von WorkplaceField abfragbare Felder

Durch die Funktion WorkplaceField können verschiedene Felder abgefragt werden. Die nötige Struktur ist folgend:

WorkplaceField("@|WPL|@", Feldname)

Die folgenden Felder können abgefragt werden (Feldname aus oberer Struktur mit einem Feld ersetzen):

- **‒** maxConfidenceDuration (wichtig für die Autostatus-Berechnung im DACQ-Skript)
- **‒** ASSIGNEDOPERATIONS
- **‒** BOOKINGTYPEID
- **‒** CLIENT
- **‒** COMPANYCODE
- **‒** CUREPERIOD
- **‒** CUREPERIODFACTOR
- **‒** DERIVEDCOLOR
- **‒** DERIVEDDESCRIPTION
- **‒** DERIVEDMNEMONIC
- **‒** DESCRIPTION
- **‒** ERPCYCLETIME
- **‒** EXTERNALKEY
- **‒** GENERICUSERFIELD.1
- **‒** GENERICUSERFIELD.2
- **‒** GENERICUSERFIELD.3
- **‒** GENERICUSERFIELD.4
- **‒** GENERICUSERFIELD.5
- **‒** GENERICUSERFIELD.6
- **‒** GENERICUSERFIELD.7
- **‒** GENERICUSERFIELD.8
- **‒** GENERICUSERFIELD.9
- **‒** GENERICUSERFIELD.10
- **‒** GENERICUSERFIELD.11
- **‒** GENERICUSERFIELD.12
- **‒** GENERICUSERFIELD.13
- **‒** GENERICUSERFIELD.15
- **‒** GENERICUSERFIELD.16
- **‒** GENERICUSERFIELD.17
- **‒** GENERICUSERFIELD.18
- **‒** GENERICUSERFIELD.19

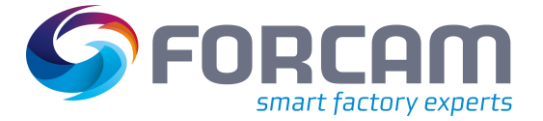

- **‒** GENERICUSERFIELD.20
- **‒** GENERICUSERFIELD.21
- **‒** GENERICUSERFIELD.22
- **‒** GENERICUSERFIELD.23
- **‒** GENERICUSERFIELD.24
- **‒** GENERICUSERFIELD.25
- **‒** GENERICUSERFIELD.26
- **‒** GENERICUSERFIELD.27
- **‒** GENERICUSERFIELD.28
- **‒** GENERICUSERFIELD.29
- **‒** GENERICUSERFIELD.30
- **‒** GENERICUSERFIELD.31
- **‒** GENERICUSERFIELD.32
- **‒** GENERICUSERFIELD.33
- **‒** GENERICUSERFIELD.34
- **‒** GENERICUSERFIELD.35
- **‒** GENERICUSERFIELD.36
- **‒** GENERICUSERFIELD.37
- **‒** GENERICUSERFIELD.38
- **‒** GENERICUSERFIELD.39
- **‒** GENERICUSERFIELD.40
- **‒** GENERICUSERFIELD.41
- **‒** GENERICUSERFIELD.42
- **‒** GENERICUSERFIELD.43
- **‒** GENERICUSERFIELD.44
- **‒** GENERICUSERFIELD.45
- **‒** GENERICUSERFIELD.46
- **‒** GENERICUSERFIELD.47
- **‒** GENERICUSERFIELD.48
- **‒** GENERICUSERFIELD.49
- **‒** GENERICUSERFIELD.50
- **‒** ISAUTOMATICRECODINGSET
- **‒** LASTWORKPLACESTATECHANGETIMESTAMP
- **‒** OBJECTREFERENCE
- **‒** PLANT
- **‒** SHIFTDAYCHANGEOFFSET
- **‒** STROKECOUNTER
- **‒** STROKEFREQUENCY
- **‒** UNDEFINEDSTOPPAGES